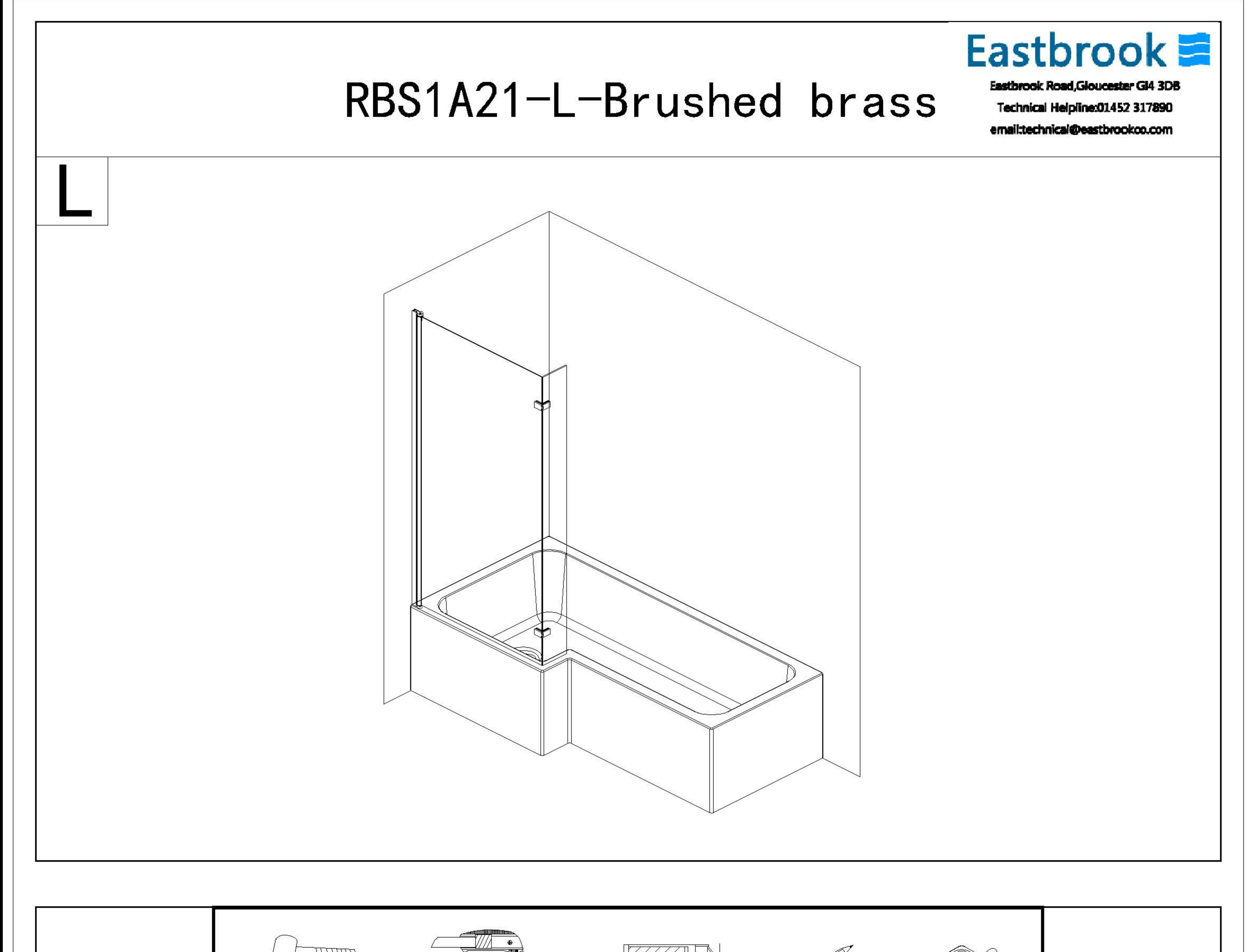

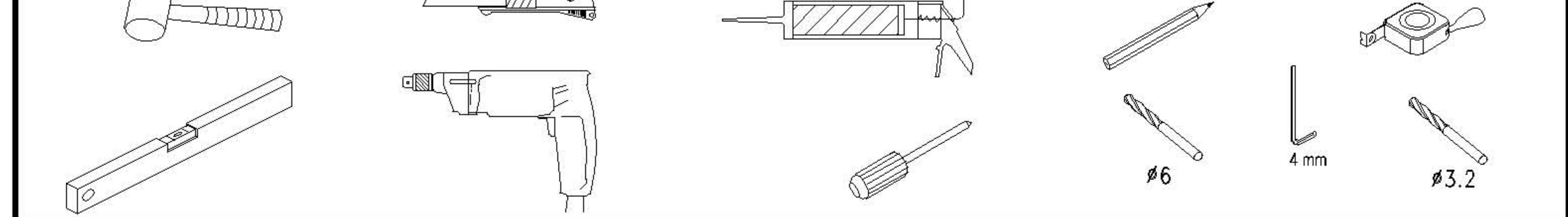

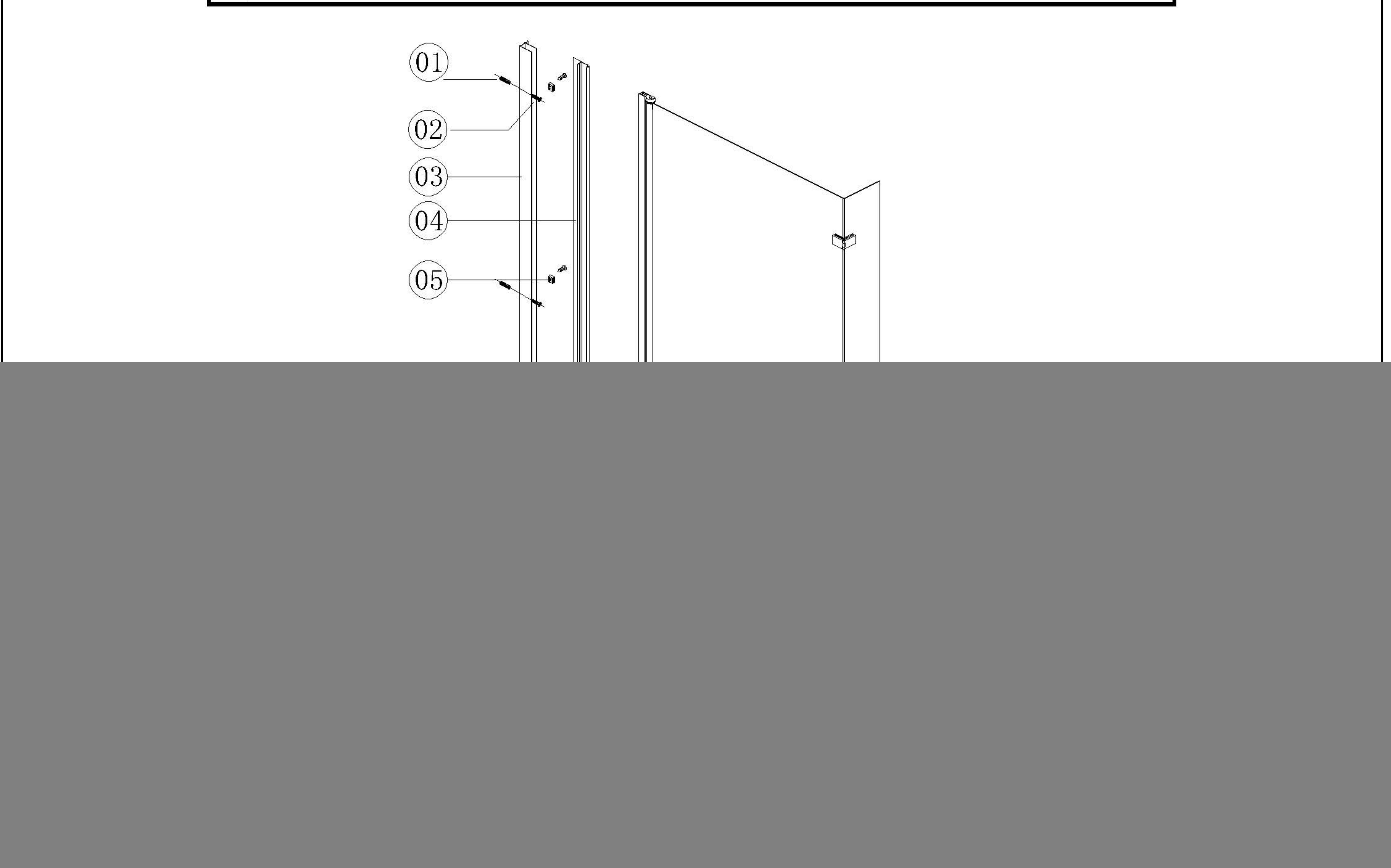

![](_page_1_Figure_0.jpeg)

![](_page_2_Picture_0.jpeg)

# Only clean with mild soapy water or a proprietary cleaner where the label advises it is suitable for the materials the enclosure if constructed from. Test on a small area first.

# For treating limescale we would recommend distilled vinegar in a half and half solution with water.

# Following installation should you find that there is a notable noise when the glass door moves you may add a small amount of silicon lubricant onto the roller wheels and tracks, hinges or clips.

It is the responsibility of the product owner to maintain the product as

### recommended above. Also, to check for parts which have broken or become loose to protect against failure of the enclosure.